# **1** Electronical Exam Administration FlexNow – Information for Students

FlexNow: Online ...

- **Register** for examinations
- Cancel exam registrations
- View exam results
- Create summary of academic attainments
- "Register for exams/cancel registration"
- "News" or "Register for exams/cancel registration"
- "News" or "Exam results"
- "Summary of achievement"

You can reach FlexNow through the eCampus-Portal:

#### https://ecampus.uni-goettingen.de/

|                                                                                                    | Aktuelles                                                                                                    |  |  |
|----------------------------------------------------------------------------------------------------|----------------------------------------------------------------------------------------------------|--|--|
| <ul> <li>✿ Aktuelles</li> <li>☑ Prüfungen an-/abmelden</li> </ul>                                                                 | & Welcome Laura Teststudent                                                                                                    |  |  |
| <ul> <li>Leistungsnachweise</li> <li>Studierendendaten</li> <li>Statistikportal</li> <li>Einstellungen</li> <li>Logout</li> </ul> | News     News from 20.12.2017     Flexnow has got a new look and is more mobile than ever.     In case you experience display problems please send a screenshot to pruefung@uni-goettingen.de. |  |  |
| 0 9                                                                                                    | News from 30.11.2017<br>Umfage: Bitte nehmen Sie in Stud.IP an unserer Umfrage zu Flexnow teil: Umfrage Flexnow 2017                                                                           |  |  |

#### What do you need?

- Student identification (z.B. Max.Mustermann)
- Password
- Internet access

# 2 Register / Cancel Registration for Exams

A detailed manual for registering and canceling the registration for exams can be found on the following websites:

- PDF (German): <a href="http://www.uni-goettingen.de/de/436352.html">http://www.uni-goettingen.de/de/436352.html</a>
- PDF (English): <a href="http://www.uni-goettingen.de/de/438960.html">http://www.uni-goettingen.de/de/438960.html</a>

 Video (German): <u>http://medien.e-learning.uni-goettingen.de/daten/-</u> 2/20092/7963/16-mp4v/FLexNow2Anmeldung.mp4

# Please note:

- A confirmation of the (de-)registration for exams will be sent to your university email account.
- The e-mail account is available at the eCampus portal by clicking at "E-Mail".
- Answers to frequently asked questions can be found here:
  - o http://www.uni-goettingen.de/en/52935.html
- In case you cannot find the exam that you want to register for, please make sure to ask your fellow students before contacting the examination office.

# Important:

You can only participate in an examination if you registered for the course at FlexNow during the respective registration period!

Absence does also require a deregistration!

# Standard deadlines for registration and cancellation:

Please check if the exam regulations provide individual rules for the registration and cancellation of exams. For most courses, the following rules apply:

### Written exams

Registration up to 7 days before the examination, cancellation until 24 hours before the examination date

#### Oral examination

Registration and cancellation up to 7 days before the examination date (exam date defined by examiner)

#### Practical examinations

Registration for the coming semester is possible until two weeks after the end of the course in the preceding seminar, cancellation until two weeks before course start

#### Presentation, paper, records

Registration and cancellation up to 0 days before exam date (exam date defined by examiner)

#### Hybrid of exams, oral exams, presentation, paper, records

Registration and cancellation up to 7 days before exam date (exam date defined by examiner)

# **Statistics Portal:**

Statistics concerning matriculation, exams, rankings etc. may be accessed at the statistics portal: <u>https://pruefungsverwaltung.uni-goettingen.de/statistikportal</u>

# 3 Current Issues

To see which examinations you are currently registered for, please click on "**Current Issues**" in the menu on the left. Also you get information about the date of an examination, the standard deadlines for cancellation, the examination room and the latest results. Furthermore, you have the possibility to cancel exam registrations

| Newest resu                                 | lts                                                                               |
|---------------------------------------------|-----------------------------------------------------------------------------------|
| new results                                 |                                                                                   |
| Subscribed                                  | exams                                                                             |
|                                             | vgr.0009: Grundlagen der Nutztierwissenschaften II                                |
| ? Teilprüfung: B.Ag                         | :0009.Mp: Grundlagen der Nutztierwissenschaften II                                |
|                                             |                                                                                   |
| WS17/18 – LV-Nr. 74                         | 0005; SIMIANER - Datum: 27.03.2018, 14:00 - 16:00, Raum: ZHG011 und ZHG 010 UniVZ |
| WS17/18 – LV-Nr. 74<br>date of examination: |                                                                                   |
| date of examination:                        |                                                                                   |
| date of examination:                        | 27.03.2018                                                                        |

# 4 Student Records

To access your student records please select "Studierendendaten" in the menu on the left and then chose your degree course.

| GEORG-AUGUST-UNIVERSITÄT |                                                                                                    |                      |                                   | EN   DE |  |  |
|--------------------------|----------------------------------------------------------------------------------------------------|----------------------|-----------------------------------|---------|--|--|
|                          | 🖻 Studierendendaten                                                                                                    |                      |                                   |         |  |  |
|                          | Choose degree program                                                                                                    | General Information  | on                                |         |  |  |
| Aktuelles                |                                                                                                    |                      |                                   |         |  |  |
| Prüfungen an-/abmelden   | Agrarwissenschaften (Bachelor of Science) (Immatrikuliert)                                                                                                    | Form of address      | Frau                              |         |  |  |
| 0                        | Physics (Master of Science) (Exmatrikuliert)  Physics (Master of Science) (Exmatrikuliert) (Exmatrikuliert)  Phys | Name                 | Teststudent, Laura                |         |  |  |
| Leistungsnachweise       | <ul> <li>Physik (Bachelor of Science) (Exmatrikuliert)</li> <li>Professionalisierungsbereich (Immatrikuliert)</li> <li>Load general information and exams</li> </ul>                                                                                                    | Matriculation number | 9438                              |         |  |  |
| 😂 Studierendendaten      |                                                                                                    | Date of birth        | 10.01.1984                        |         |  |  |
| 🔟 Statistikportal        |                                                                                                    | Place of birth       | Göttingen                         |         |  |  |
| Cinstellungen            |                                                                                                    | Address              | , Platz der Göttinger Sieben 5    |         |  |  |
|                          |                                                                                                    | Telephone 1          | -                                 |         |  |  |
| <b>ଓ</b> Logout          |                                                                                                    | Telephone 2          | -                                 |         |  |  |
| 0 0                      |                                                                                                    | E-Mail               | laura.stockmann@uni-goettingen.de |         |  |  |

Here you can view your complete records. The symbols are defined as follows:

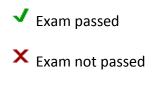

**?** Waiting for result

#### Exams taken

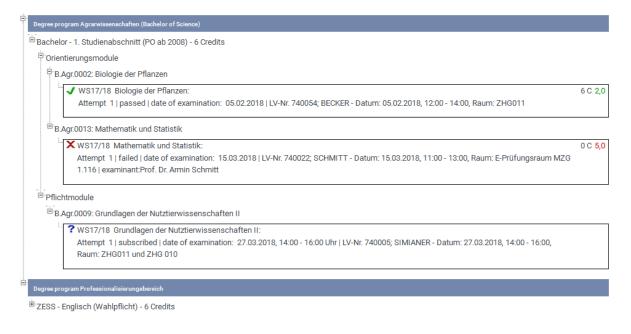

# 5 Performance Record

FlexNow offers the possibility to create a performance record for the university achievements.

| GEORG-AUGUST-UNIVERSITÄT |                                                 |                                                                                            |            |                     |      | EN   DE |  |  |  |  |
|--------------------------|-------------------------------------------------|--------------------------------------------------------------------------------------------|------------|---------------------|------|---------|--|--|--|--|
| Sin Comingen             | 🖹 Leistungsna                                   | achweise                                                                                   |            |                     |      |         |  |  |  |  |
|                          | Create data sheet (verifiable)                  |                                                                                            |            |                     |      |         |  |  |  |  |
| # Aktuelles              |                                                 |                                                                                            |            |                     |      |         |  |  |  |  |
| Prüfungen an-/abmelden   | expiration date<br>comment                      | 20.03.2018                                                                                 | _          |                     |      |         |  |  |  |  |
| 🖻 Leistungsnachweise     | courses of Studies                              |                                                                                            |            |                     |      |         |  |  |  |  |
| 🞓 Studierendendaten      | Courses of Studies                              |                                                                                            |            |                     |      |         |  |  |  |  |
| 📶 Statistikportal        |                                                 | Physics (Master of Science) (Exmatrikuliert) Physik (Bachelor of Science) (Exmatrikuliert) |            |                     |      |         |  |  |  |  |
| C Einstellungen          | Physik (Promotion nach Examen) (Immatrikuliert) |                                                                                            |            |                     |      |         |  |  |  |  |
| Logout                   | Professionalisierungsbereich (Immatrikuliert)   |                                                                                            |            |                     |      |         |  |  |  |  |
| 0 0                      | Reportformat                                    | 1) Standard (nur be                                                                        | •          |                     |      |         |  |  |  |  |
|                          | Sprache                                         | Deutsch                                                                                    | •          |                     |      |         |  |  |  |  |
|                          | create                                          |                                                                                            |            |                     |      |         |  |  |  |  |
|                          |                                                 |                                                                                            |            |                     |      |         |  |  |  |  |
|                          | Show data she                                   | eets                                                                                       |            |                     |      |         |  |  |  |  |
|                          | ID                                              |                                                                                            | date       | created on          | note |         |  |  |  |  |
|                          |                                                 | CCY6j                                                                                      | 20.03.2018 | 20.12.2017 16:12:35 |      | link    |  |  |  |  |
|                          | delete                                          |                                                                                            |            |                     |      |         |  |  |  |  |

There are different variations of performance records:

### • Create data sheet (verifiable):

Here you can create performance records for various purposes. Select the desired format in "Reportformat" and the language. Also you have the possibility to create performance records for "Bafög" or "Deutschlandstipendium",

"Unbedenklichkeitsbescheinigungen" or "Selbstständigkeitserklärungen" for homework.

# • Show data sheets:

Performance records that have been created in the past can be accessed or deleted here.